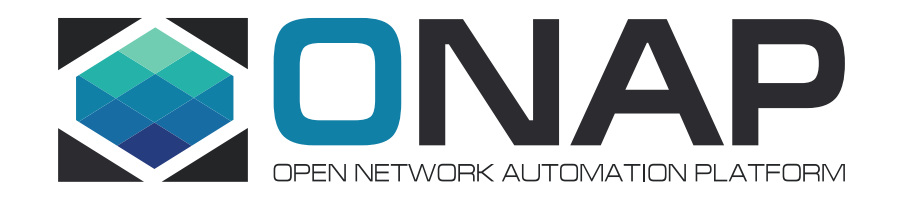

# *Deep Dive into the VPP based VNFs of the vCPE Use case*

## Eric Multanen - Intel

December 12, 2017

## **Agenda**

- Brief Overview of vCPE Use Case
- Brief Overview of VPP and Honeycomb
- Review functional details of each VPP based VNF
- Learnings, Issues, Next Steps

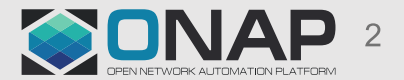

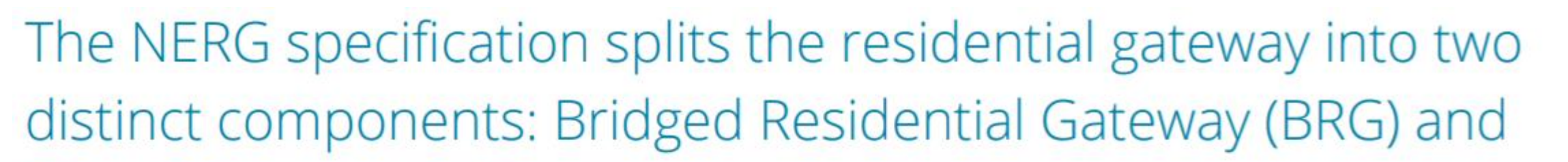

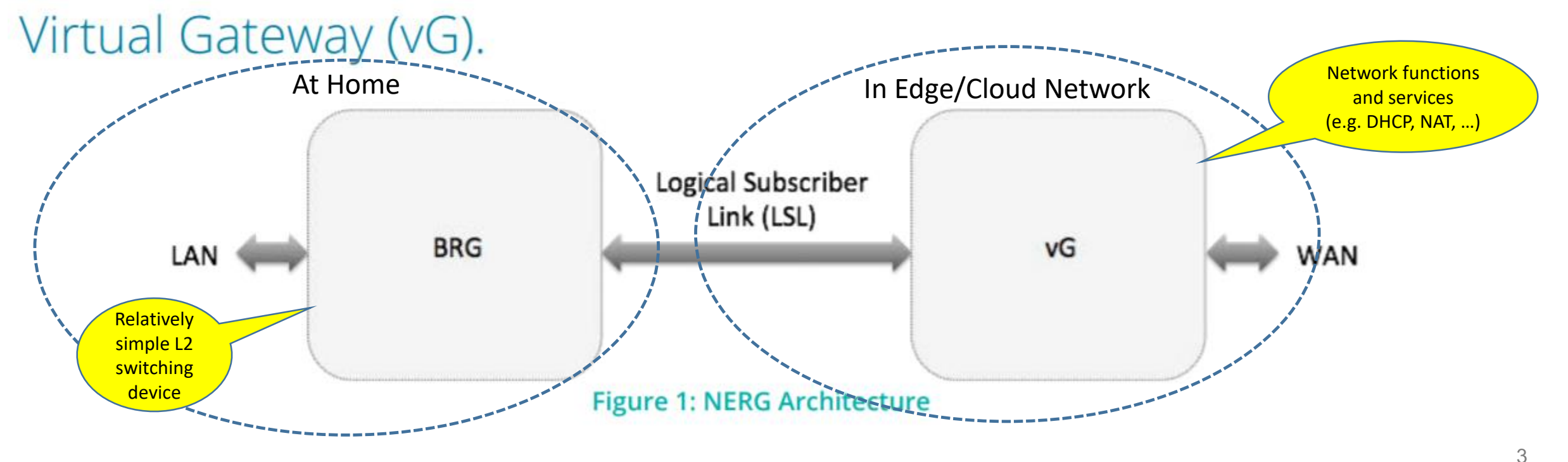

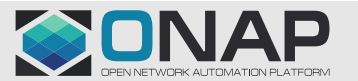

**EI THE LINUX FOUNDATION** 

## ONAP vCPE Implementation and the VPP VNFs

VPP VNF Goals:

• Open source VNFs

• Dataplane performance

• Basis for EPA enhancements

**TITHE LINUX FOUNDATION** 

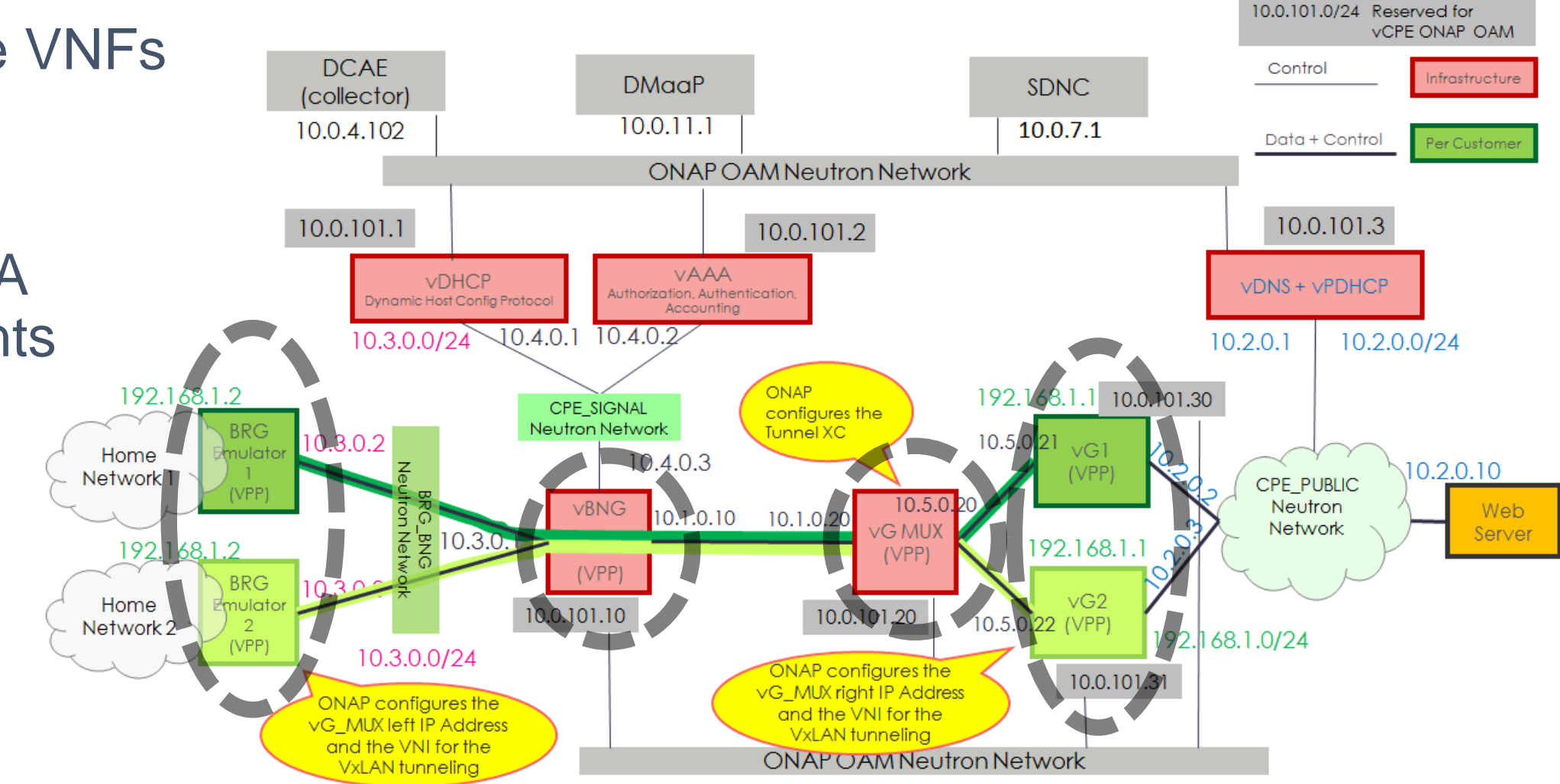

## Overview – VPP / Honeycomb

- VPP Dataplane
	- Vector Packet Processing
	- DPDK interfaces
- Honeycomb Dataplane management agent
	- Based on ODL components
	- YANG models
- Extensible
	- VPP graph nodes
	- Honeycomb plugins

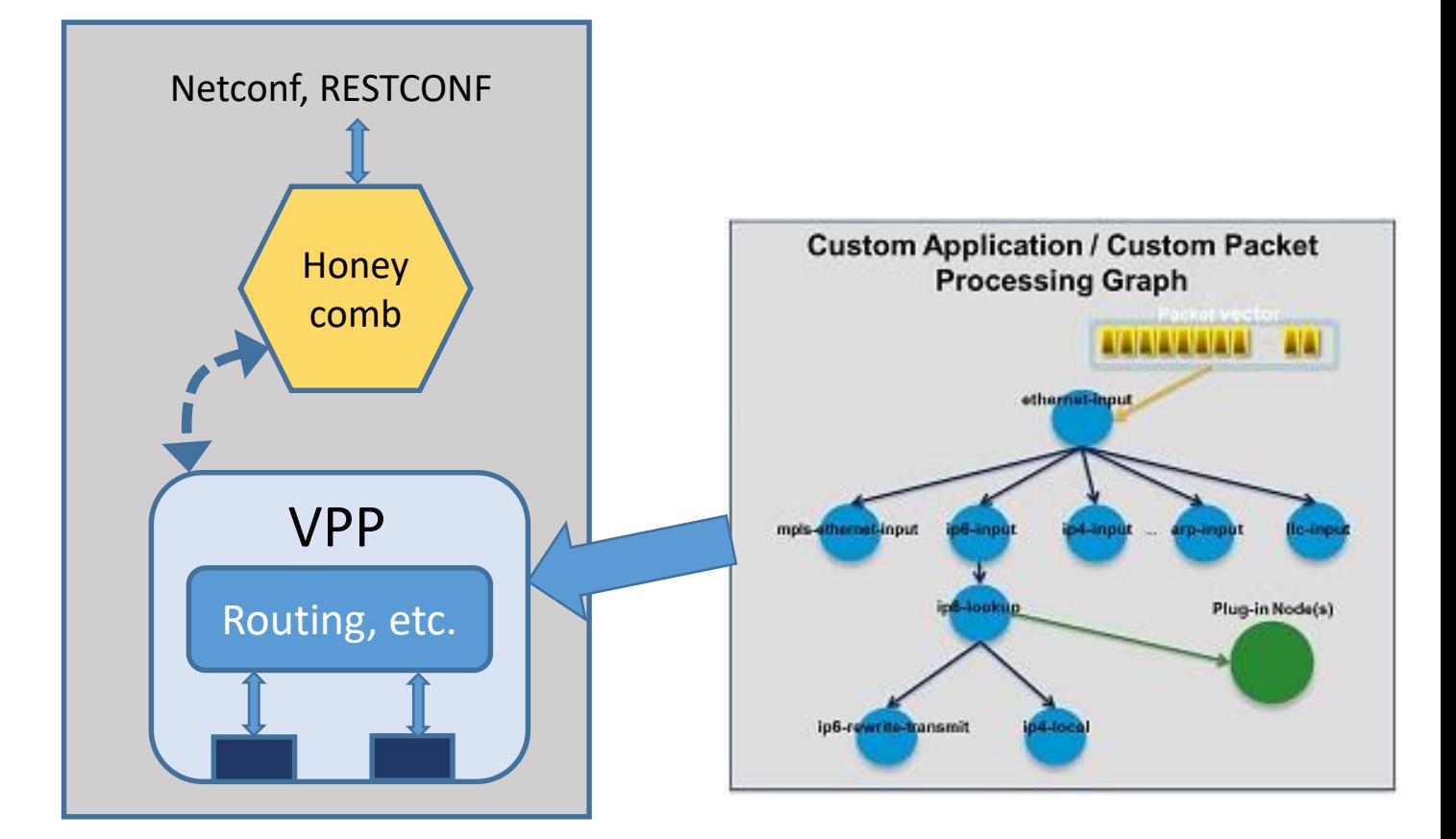

• See: [https://fd.io](https://fd.io/)

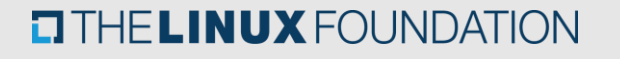

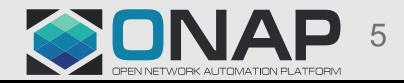

## Deep Dive - vBRG

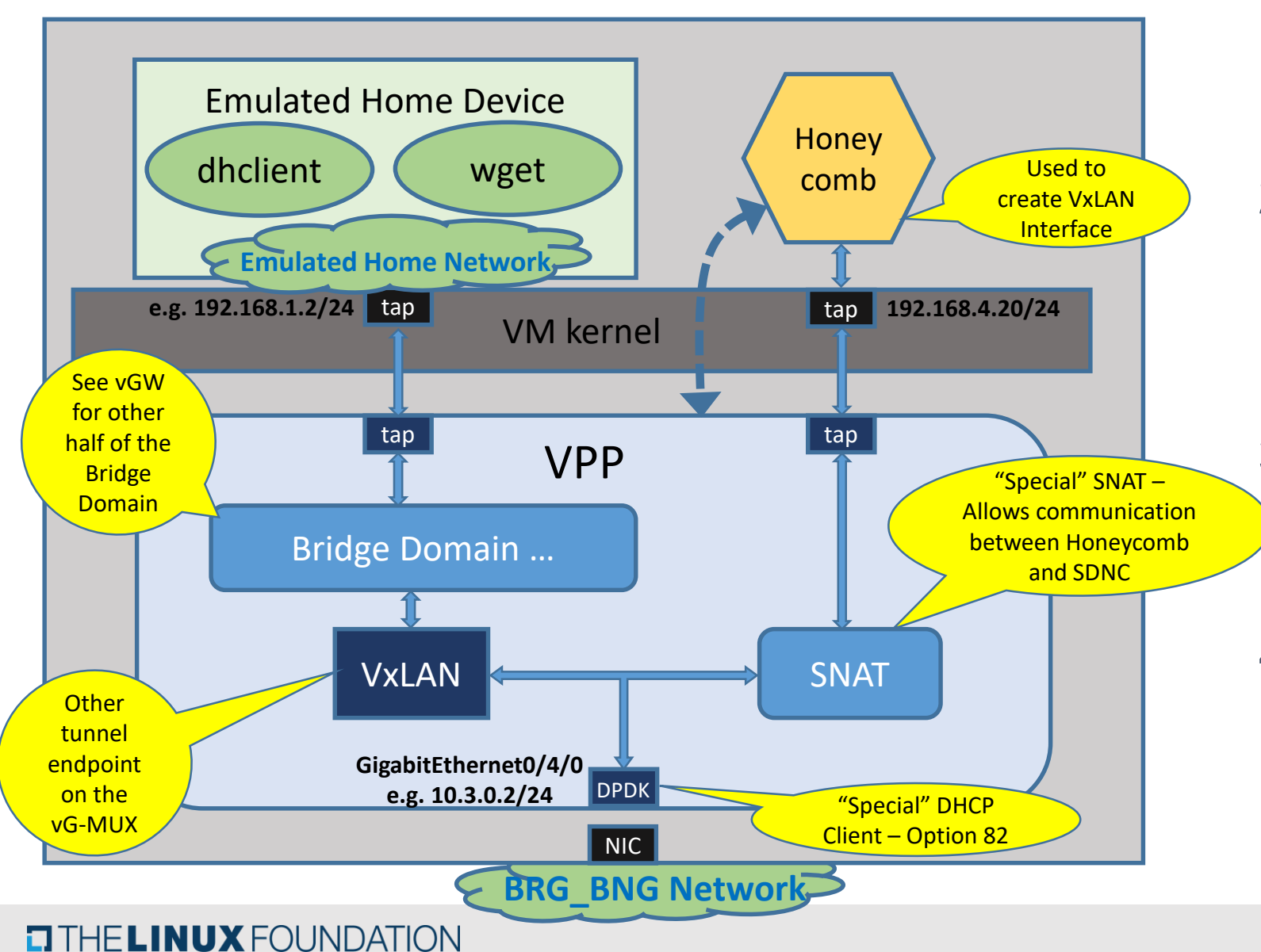

- 1. Obtain IP via DHCP on NIC Interface – Opt 82
- 2. Configure SNAT for Honeycomb Agent access by SDNC
	- SDNC IP provided by Heat
- 3. VxLAN interface is created and added to Bridge Domain by SDNC
- 4. "Home Device" may obtain IP address from the vGW. Access to Public Network is now enabled.

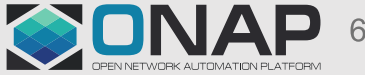

## Deep Dive - vBNG

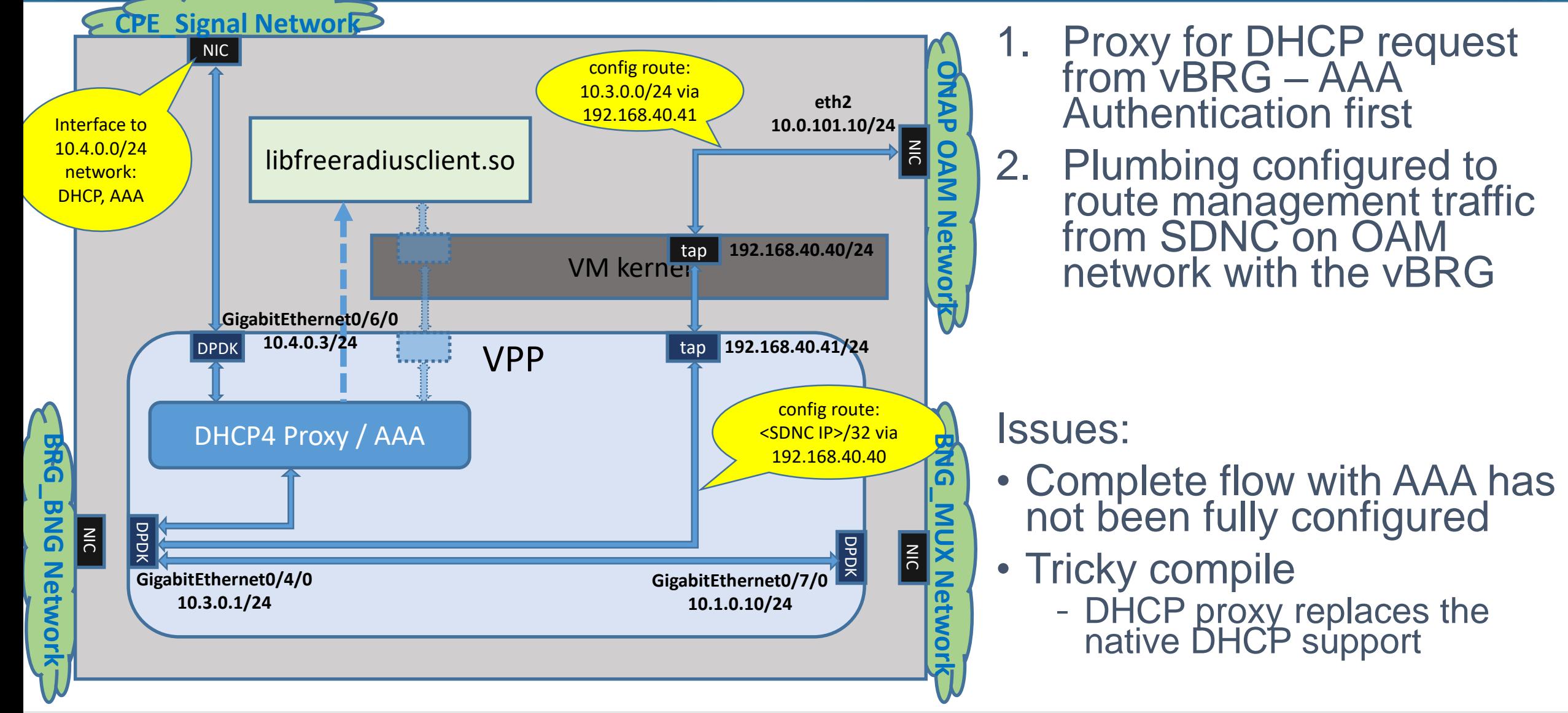

**TITHE LINUX FOUNDATION** 

## Deep Dive – vG-MUX

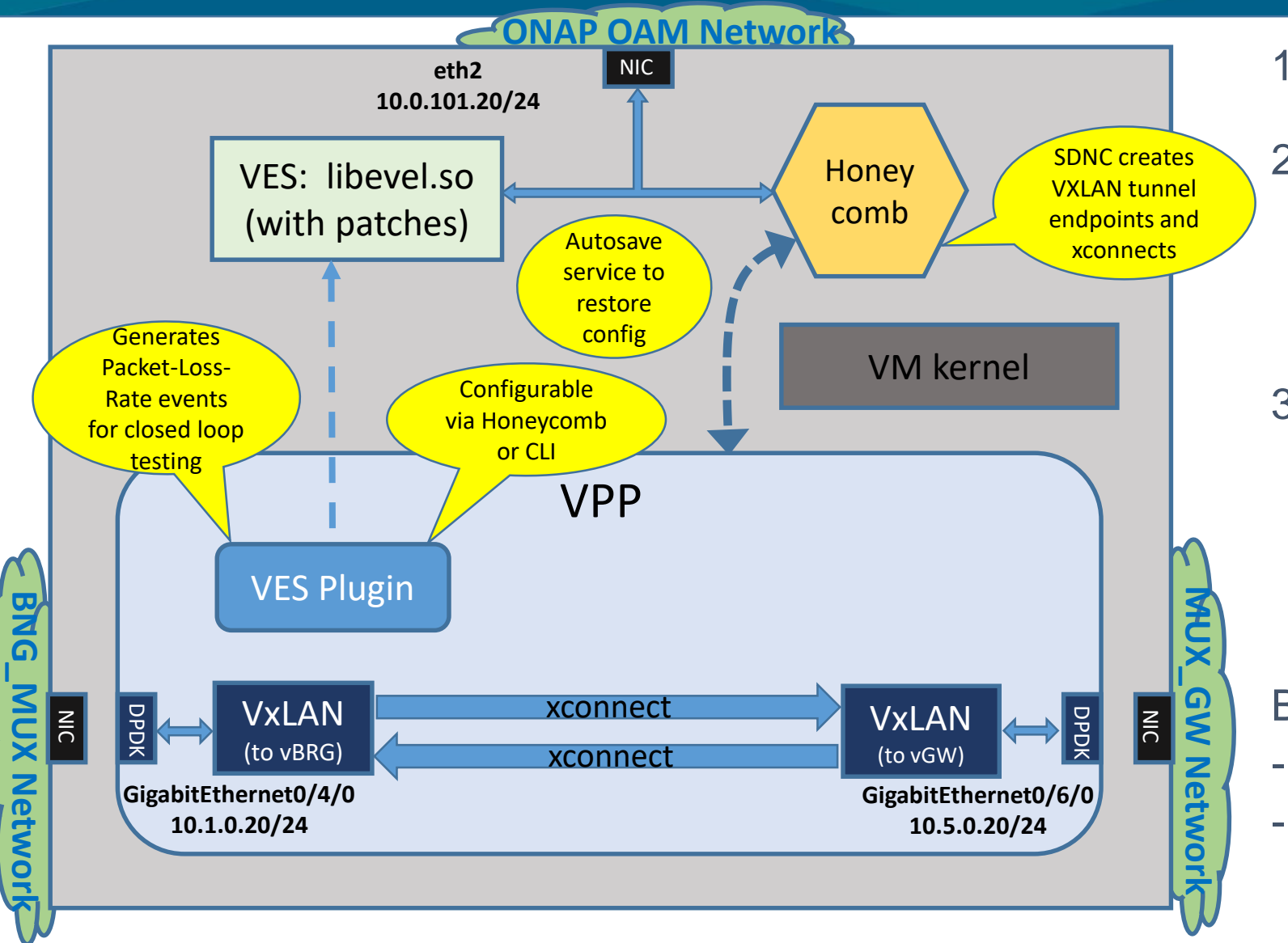

- 1. VxLAN tunnel endpoints can xconnects are created by SDNC
- 2. VES plugin configurable to generate events for closed loop testing
	- libevel modifications:
		- VNF ID used for SourceName, SourceId
		- Further, SourceName override
- 3. Autosave service
	- Saves VES and VxLAN/xconnect configuration
	- Reset Packet-Loss-Rate
	- Should just use Honeycomb persistence

#### Build Notes:

- Pulls in VES just for libevel.so
- VES plugin with Honeycomb support

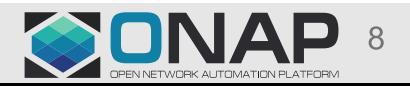

## Deep Dive - vGW

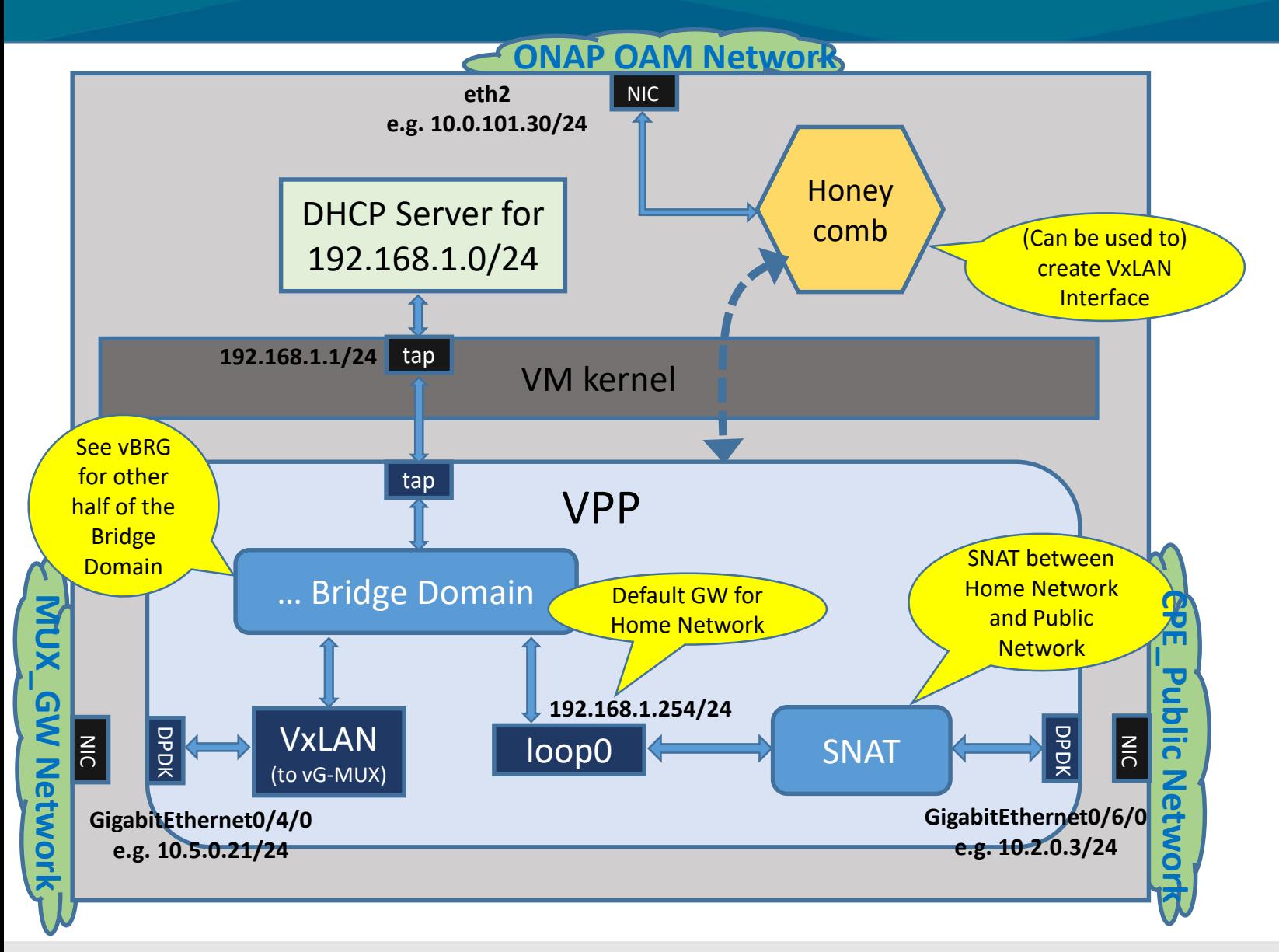

#### 1. No VPP/Honeycomb modifications

- 2. Provides DHCP to Home Network
- 3. NAT to Public **Network**

## Notes:

- VxLAN creation currently driven by Heat environment
	- Could be done by SDNC – timing issue

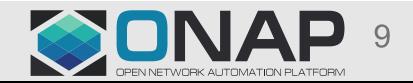

## Preparing Images

- Compilation of VPP and Honeycomb takes a long time
	- 3 of 4 add code to VPP and/or Honeycomb source and need to be built
	- Current install script provides a method to pre-build images with compiled vpp and honeycomb
	- Save image into the Openstack glance DB and use that image in the Heat env for VNF deployment
	- [See wiki for details: https://wiki.onap.org/display/DW/ONAP+vCPE+VPP](https://wiki.onap.org/display/DW/ONAP+vCPE+VPP-based+VNF+Installation+and+Usage+Information)based+VNF+Installation+and+Usage+Information
- Version Info:
	- Ubuntu 16-04
	- VPP and Honeycomb 'stable/1704'

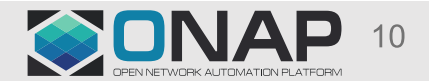

## Technical Notes – VPP Usage

## • VPP DPDK interfaces aren't "normal"

- Normal kernel driver needs to be unbound from the NIC
	- Ubuntu *linux-image-extra-`uname -r`* package needs to be installed for *uio\_pci\_generic*
	- VPP will take control of any NICs that are 'down' when it starts up
- Learn the vppctl alternatives for common tools:
	- if config, ip -> 'vppctl show int addr'
	- ping -> 'vppctl ping' (! doesn't always work)
	- tcpdump ->
		- 'vppctl add trace dpdk-input 10'
		- 'dpdk pcap tx trace ...' (tx only tcpdump)
	- etc.

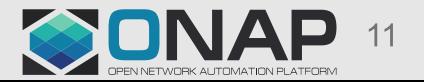

# Mapping Network Devices to Networks – e.g. the vBNG

#### **From the Heat yaml:**

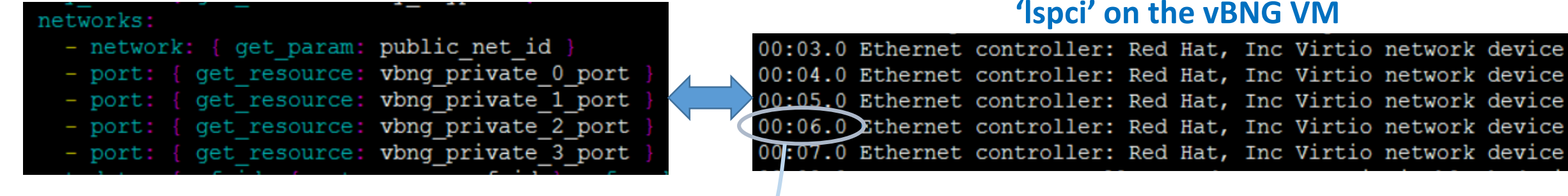

#### **Where (from Heat):**

vbng\_private\_0\_port: brgemu\_bng\_private\_net\_id vbng private 1 port: onap private net id vbng private 2 port: cpe signal net id vbng private 3 port: bng gmux private net id

- Assume network order in Heat template maps 1:1 to order in PCI device listing
- Thus, the install script invoked by the Heat template will do this:
	- **eth0** interface to the public network (i.e. access from OpenStack)
	- **GigabitEthernet0/4/0** VPP DPDK interface for the BRG\_BNG Network
	- **eth2** interface to ONAP OAM Network
	- **GigabitEthernet0/6/0** VPP DPDK interface for the CPE\_Signal Network
	- **GigabitEthernet0/7/0** VPP DPDK interface to the BNG\_MUX Network

## Lessons learned / Issues / Next …

- Learn to use vpp, honeycomb
	- delete xconnects before vxlan tunnels
- vG-MUX VES support
	- Patches override SourceName / SourceId in the VES library
- vGW
	- During testing found race condition SDNC attempted to configure while the vGW was rebooting during it's deployment
		- Fixed by passing in updated 'env'
- Stability
- VNF Packaging
- More EPA

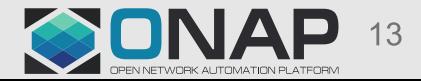

## Links / References

- ONAP vCPE Solution Brief
	- https://www.onap.org/wp[content/uploads/sites/20/2017/11/ONAP\\_CaseSolution\\_vCPE\\_FNL.pdf](https://www.onap.org/wp-content/uploads/sites/20/2017/11/ONAP_CaseSolution_vCPE_FNL.pdf)
- vCPE VPP wiki page
	- https://wiki.onap.org/display/DW/ONAP+vCPE+VPP[based+VNF+Installation+and+Usage+Information](https://wiki.onap.org/display/DW/ONAP+vCPE+VPP-based+VNF+Installation+and+Usage+Information)
- vCPE use case wiki page
	- <https://wiki.onap.org/pages/viewpage.action?pageId=3246168>
- Honeycomb Overview
	- [https://wiki.fd.io/images/4/45/Honeycomb\\_overview.pptx](https://wiki.fd.io/images/4/45/Honeycomb_overview.pptx)

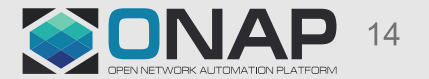

# Thank You

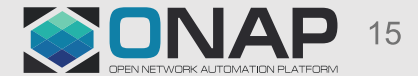

**EITHE LINUX FOUNDATION**